МБОУ СОШ с. Вторые Тербуны Тербунского муниципального района Липецкой области

# МАТЕМАТИЧЕСКИЕ МОДЕЛИ И НЕЛИНЕЙНЫЕ АЛГОРИТМЫ

Исполнитель «Черепаха»

Программа «Конфетти»

Среда исполнителей Полякова.(краткая характеристика) Можно скачать по адресу kpolyakov.narod.ru/school/robots/robots.htm

Учитель информатики Моргачев Владимир Николаевич

## КРАТКАЯ ХАРАКТЕРИСТИКА ИСПОЛНИТЕЛЕЙ

Система Исполнители — это учебная среда для начального обучения по теме «Алгоритмы и исполнители» в школьном курсе информатики. Исполнители (Робот, Чертёжник и Черепаха) выполняют программу, которая вводится в текстовом редакторе.

 Существуют также широкие возможности для создания независимых программ, не использующих исполнителей. Реализованы основные графические функции Windows.

Мнение составителя презентации: Система программирования основана на структуре языка «Паскаль», что позволяет более легкий переход к данному языку. Можно использовать при обучения навыкам программирования в 4-7 классах. Если сравнить со средой «Кумир», то это более творческая и намного более интересная(для детей) среда исполнителей.

Тут можно составлять как простые программы, так и достаточно сложные.

Вернуться назад

## **ЦЕЛИ УРОКА :** УЧИТЕЛЮ

- узнать о правилах составление программ, содержащих циклы (блоки «Повторения»);
- учиться составлять и выполнять алгоритмы с повторением;
- учиться находить ошибки в составленной программе;
- Учиться выбирать наиболее эффективные решения;
- Учиться формулировать собственное мнение и позицию. Необходимые знания к уроку: 1)Что такое окружность? 2) Для чего нужны координаты?

### ЭТАП 1 «ЧЕРЕПАХА И ОКРУЖНОСТЬ»

Отгадайте загадку: Прикатилось колесо, Ведь похожее оно, Как наглядная натура Лишь на круглую фигуру. Догадался, милый друг? Ну, конечно, это ...  $(????).$ 

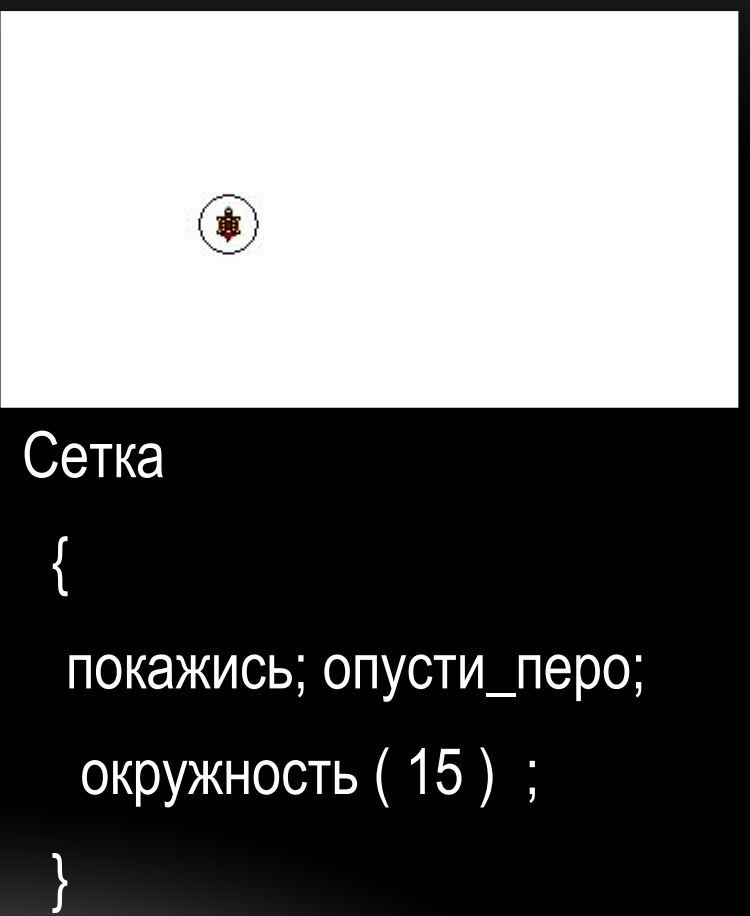

## ЭТАП 2, КОТОРЫЙ НИЧЕГО НЕ МЕНЯЕТ?

Сетка целые х, у; <u>в\_</u>точку (х , у ); покажись;опусти\_перо; окружность (15);

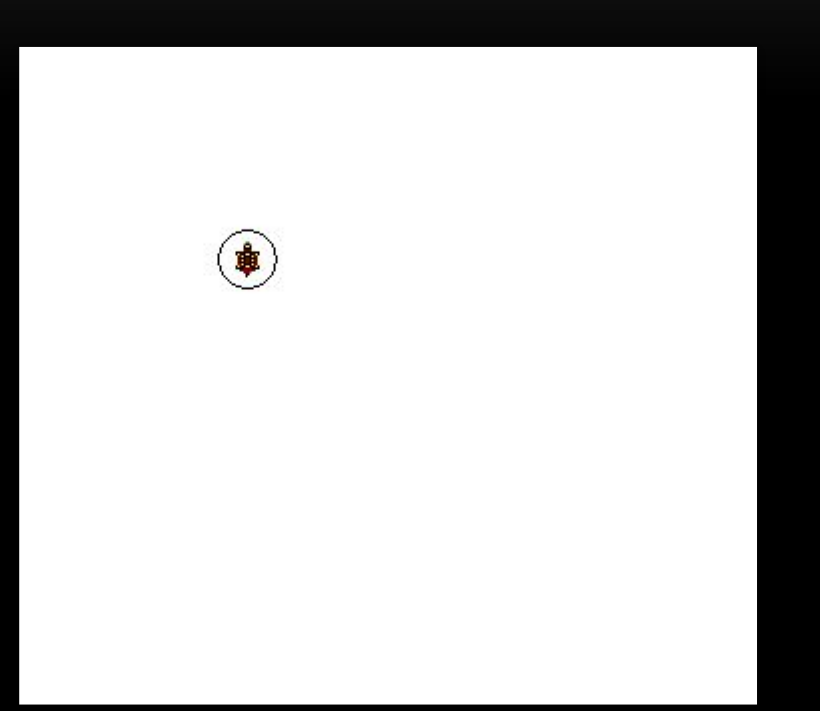

### ЭТАП 3, «СЛУЧАЙНЫЕ ЦВЕТА»

 $\blacksquare$ 

```
Сетка
 {
  целые x, y;
   в_точку (x , y );
   покажись; опусти_перо;
   окружность ( 15 ) ;
  закрась (3);
 } 
Вместо 3, можно поставить цвет от 0 до 15.
Найди функцию случайных чисел и напиши 
в скобках вместо «3»
```

```
(искать в Шаблоны /Функции…)
```
### ЭТАП 4, МНОГО ЦВЕТНЫХ КРУЖКОВ

### Сетка

```
 {
 целые x, y;
```
повтори ( 10 )

```
 {
```
}

```
 в_точку (x , y ); покажись; опусти_перо;
  окружность ( 15 ) ; закрась ( random ( 20 ) );
  x=…………; подними_перо;
 }
```
Вместо многоточия напиши МАТЕМАТИЧЕСКУЮ модель изменения координаты «Х» чтобы кружки получились рядом, а не рисовались с промежутками или друг на друге.

Почему 1 круг не с начала полотна? Ответ – Настройки /Параметры X0=200, Y0=200

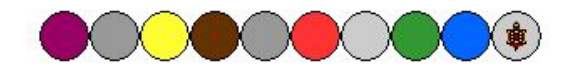

# ЭТАП 5, ПОЛНЫЙ РЯД.

- 1) Замени цикл «Повтори» на цикл «Пока» с условием « х < 400 » для рисования кругов до края ряда.
- 2) Установи в начале программы нужный «х» чтобы кружки рисовались с начала ряда.

Информация к размышлению: Координаты (0, 0) у черепашки не в углу, а посмотри «Настройка/параметры». Возможно что «х» число отрицательное…. Сдаюсь

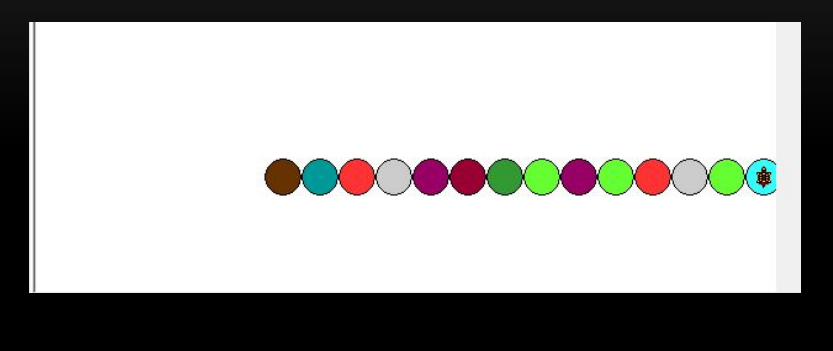

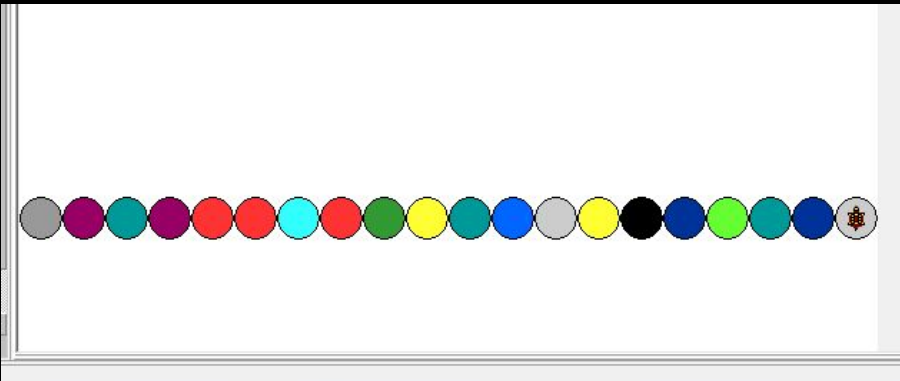

# ЭТАП 6, ПОДУМАЙ!.

1) Подумай как изменить координату «Y», чтобы смести кружки в верх экрана.

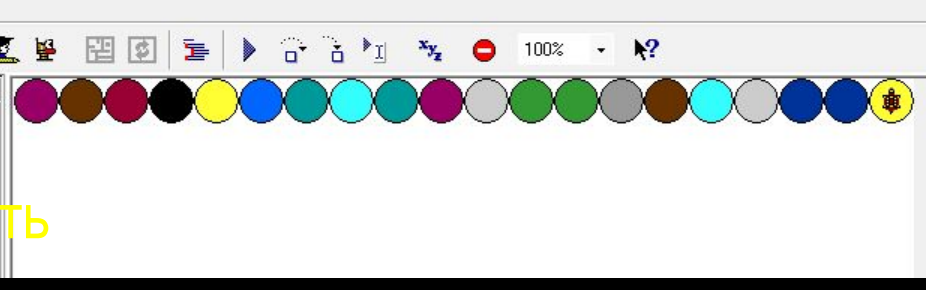

Информация к размышлению: Координаты (0, 0) у черепашки не в углу, а посмотри «Настройка/параметры».

### ЭТАП 7, ДОМАШНЕЕ ЗАДАНИЕ?.....

1) Добавь еще один цикл «Пока» Должна получиться картинка «Конфетти».

Информация к размышлению:

А ты поместил цикл рисования ряда кружков внутрь цикла рисования рядов?

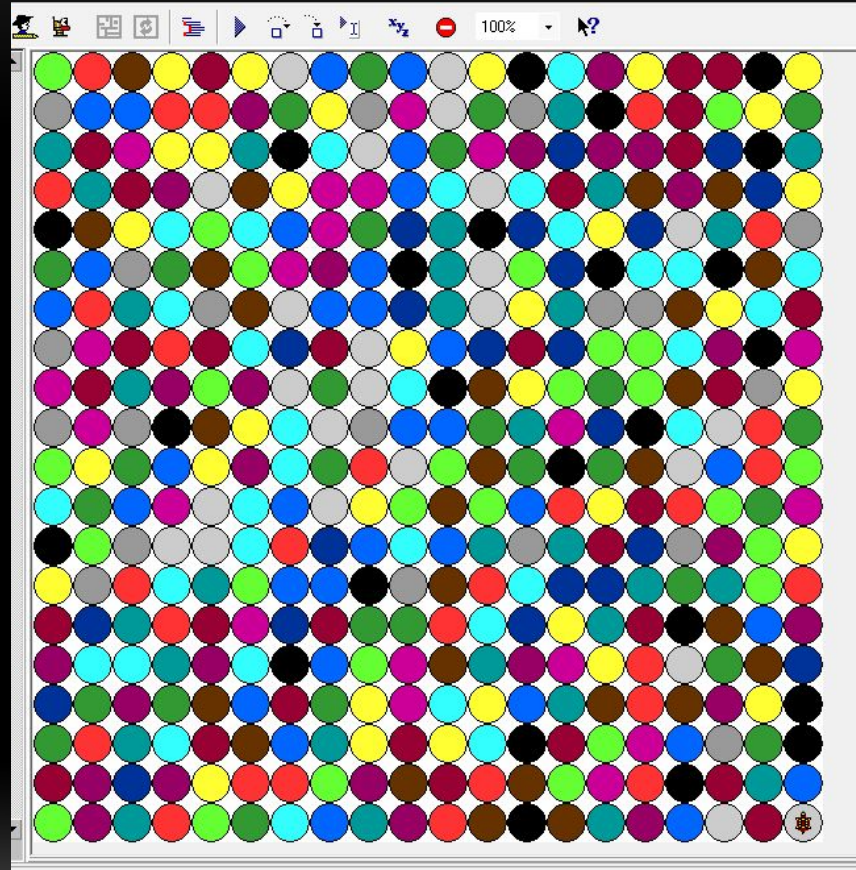

### СОВЕРШЕННО СЕКРЕТНО, РАЗГЛАШАТЬ СЕКРЕТЫ ЗАПРЕЩАЕИСЯ!

- Математическая модель для координаты «X»:  $x = x + 30$
- Математическая модель для координаты «Y»:  $y = y 30$
- Начальные координаты у черепашки по умолчанию x0=200, y0=200, поэтому край поля для x = -200, a для y = 200.
- Так как кружок имеет радиус 15, то для необрезанных кружков красивее будет: 200-15 = 185; x = -185, a для y = 185.

### ЦЕЛИ УРОКА ДЛЯ УЧИТЕЛЯ ВЕРНУТЬСЯ К ЦЕЛЯМ

- Цель: дать представление о составление программ с помощью конструкции повторения с условием.
- **• Регулятивные:** *коррекция –* вносить необходимые коррективы в действие после его завершения на основе его оценки и учета сделанных ошибок.
- **• Познавательные:** *общеучебные* ориентироваться в разнообразии способов решения задач; узнавать, называть и определять объекты и явления окружающей действительности в соответствии с содержанием учебного предмета.
- **• Коммуникативные:** *взаимодействие* формулировать собственное мнение и позицию; *инициативное сотрудничество* – формулировать свои затруднения